## Package 'matchMulti'

May 17, 2018

Type Package

Title Optimal Multilevel Matching using a Network Algorithm

Version 1.1.7

Date 2019-05-08

Author Luke Keele, Sam Pimentel, and Paul Rosenbaum

Maintainer Sam Pimentel <spi@berkeley.edu>

#### Description

Performs multilevel matches for data with cluster-level treatments and individual-level outcomes using a network optimization algorithm. Functions for checking balance at the cluster and individual levels are also provided, as are methods for permutation-inference-based outcome analysis. Details in Pimentel et al. (2017+), forthcoming in the Annals of Applied Statistics.

**Depends**  $R$  ( $> = 3.2.3$ )

Imports rcbsubset (>= 1.1.4), plyr, coin, weights, mvtnorm, MASS,Hmisc

Suggests optmatch, testthat, knitr

License MIT + file LICENSE

VignetteBuilder knitr

NeedsCompilation no

Repository CRAN

Date/Publication 2018-05-17 04:57:51 UTC

## R topics documented:

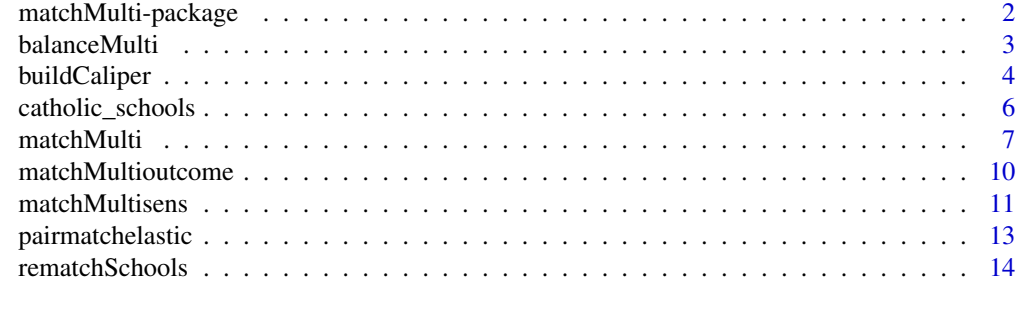

**Index** the contract of the contract of the contract of the contract of the contract of the contract of the contract of the contract of the contract of the contract of the contract of the contract of the contract of the co

<span id="page-1-0"></span>

#### Description

matchMulti provides and easy to use set of functions to do matching with multilevel data. It is designed for use with grouped data such as students in schools, where the user wishes to match a set of treated groups to control groups to make the two groups more comparable.

#### Details

This package will match treated groups to control groups, but allows for trimming of both units and groups to increase balance. There are also functions for assessing balance afer matching, estimating treatment effects and performing sensitivity analysis for hidden confounders.

#### Author(s)

Luke Keele, Sam Pimentel, and Paul Rosenbaum

Maintainer: Sam Pimentel <spi@berkeley.edu>

#### See Also

See also [matchMulti](#page-6-1), [matchMultisens](#page-10-1), [balanceMulti](#page-2-1), [matchMultioutcome](#page-9-1), [rematchSchools](#page-13-1)

#### Examples

```
## Not run:
# Load Catholic school data
data(catholic_schools)
student.cov <- c('minority','female','ses','mathach')
# Check balance student balance before matching
balanceTable(catholic_schools[c(student.cov,'sector')], treatment = 'sector')
#Match schools but not students within schools
match.simple <- matchMulti(catholic_schools, treatment = 'sector',
school.id = 'school', match.students = FALSE)
#Check balance after matching - this checks both student and school balance
balanceMulti(match.simple, student.cov = student.cov)
#Estimate treatment effect
output <- matchMultioutcome(match.simple, out.name = "mathach",
schl_id_name = "school", treat.name = "sector")
```
# Perform sensitivity analysis using Rosenbaum bound -- increase Gamma to increase effect of # possible hidden confounder

#### <span id="page-2-0"></span>balanceMulti 3

```
matchMultisens(match.simple, out.name = "mathach",
          schl_id_name = "school",
          treat.name = "sector", Gamma=1.3)
# Now match both schools and students within schools
match.out <- matchMulti(catholic_schools, treatment = 'sector',
school.id = 'school', match.students = TRUE, student.vars = student.cov)
# Check balance again
bal.tab <- balanceMulti(match.out, student.cov = student.cov)
# Now match with fine balance constraints on whether the school is large
# or has a high percentage of minority students
match.fb <- matchMulti(catholic_schools, treatment = 'sector', school.id = 'school',
match.students = TRUE, student.vars = student.cov,
school.fb = list(c('size_large'),c('size_large','minority_mean_large')))
# Estimate treatment effects
matchMultioutcome(match.fb, out.name = "mathach", schl_id_name = "school", treat.name = "sector")
#Check Balance
balanceMulti(match.fb, student.cov = student.cov)
## End(Not run)
```
<span id="page-2-1"></span>

balanceMulti *Performs balance checking after multilevel matching.*

#### Description

This function checks balance after multilevel balance. It checks balance on both level-one (student) and level-two (school) covariates. It reports results from both the t-test and nonparametric tests including Fisher's exact test and Wilcoxon signed rank test.

#### Usage

balanceMulti(match.obj, student.cov = NULL, school.cov = NULL)

#### Arguments

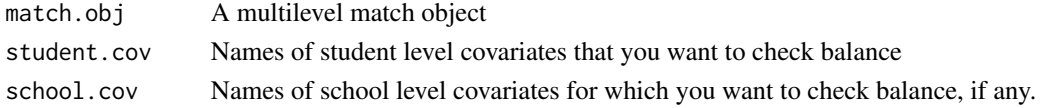

#### Details

This function returns a list which include balance checks for before and after matching for both level-one and level-two covariates. Balance statistics include treated and control means, standardized differences, which is the difference in means divided by the pooled standard deviation before matching, and p-values from parametric and nonparametric tests.

<span id="page-3-0"></span>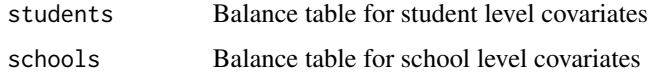

## Author(s)

Luke Keele, Penn State University, <l jk20@psu.edu>

Sam Pimentel, University of Pennsylvania, <spi@wharton.upenn.edu>

#### See Also

See also [matchMulti](#page-6-1), [matchMultisens](#page-10-1), [matchMultioutcome](#page-9-1), [rematchSchools](#page-13-1)

#### Examples

```
## Not run:
# Load Catholic school data
data(catholic_schools)
student.cov <- c('minority','female','ses','mathach')
# Check balance student balance before matching
balanceTable(catholic_schools[c(student.cov,'sector')], treatment = 'sector')
#Match schools but not students within schools
match.simple <- matchMulti(catholic_schools, treatment = 'sector',
school.id = 'school', match.students = FALSE)
#Check balance after matching - this checks both student and school balance
balanceMulti(match.simple, student.cov = student.cov)
## End(Not run)
```
buildCaliper *Construct propensity score caliper*

#### Description

Fits a propensity score for an individual-level or group-level treatment, computes a caliper for the propensity score (based on a fractional number of standard deviations provided by the user), and creates a matrix containing information about which treated-control pairings are excluded by the caliper.

#### Usage

```
buildCaliper(data, treatment, ps.vars, group.id = NULL, caliper = 0.2)
```
## buildCaliper 5

#### Arguments

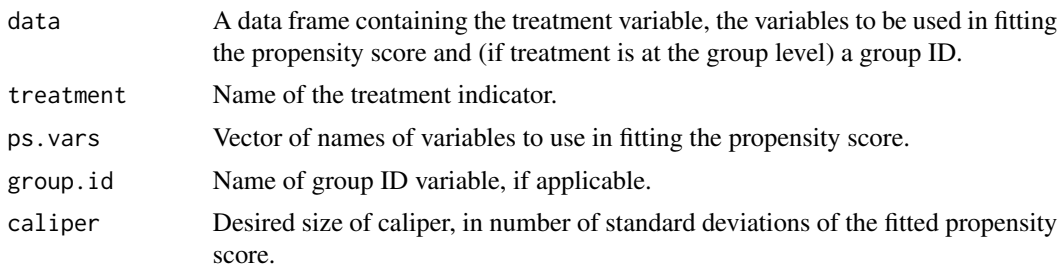

## Details

The treatment variable should be binary with 1 indicating treated units and 0 indicating controls. When group. id is NULL, treatment is assumed to be at the individual level and the propensity score is fitted using the matrix data. When a group ID is specified, data frame data is first aggregated into groups, with variables in ps. vars replaced by their within-group means, and the propensity score is fitted on the group matrix.

#### Value

A matrix with nrow equal to the number of treated individuals or groups and ncol equal to the number of control individuals, with  $\theta$  entries indicating pairings permitted by the caliper and Inf entries indicating forbidden pairings.

#### Author(s)

Luke Keele, Penn State University, <ljk20@psu.edu>

Sam Pimentel, University of Pennsylvania, <spi@wharton.upenn.edu>

#### Examples

```
## Not run:
# Load Catholic school data
data(catholic_schools)
student.cov <- c('minority','female','ses','mathach')
# Check balance student balance before matching
balanceTable(catholic_schools[c(student.cov,'sector')], treatment = 'sector')
#fit a propensity score caliper on mean values of student covariates within schools
school.caliper <- buildCaliper(data = catholic_schools, treatment = 'sector',
ps.vars = student.cov, group.id = 'school')
#Match schools but not students within schools
match.simple <- matchMulti(catholic_schools, treatment = 'sector',
school.caliper = school.caliper, school.id = 'school', match.students = FALSE)
#Check balance after matching - this checks both student and school balance
balanceMulti(match.simple, student.cov = student.cov)
```
<span id="page-5-0"></span>## End(Not run)

catholic\_schools *1980 and 1982 High School and Beyond Data*

#### **Description**

These data are a subset of the data used in Raudenbush and Bryk (1999) for multilevel modeling.

#### Usage

catholic\_schools

#### Format

A data. frame with 1595 observations on the following variables.

school: unique school level identifier ses: student level socio-economic status scale ranges from approx. -3.578 to 2.692 mathach: senior year mathematics test score, outcome measure female: student level indicator for sex minority: student level indicator for minority minority mean: school level measure of percentage of student body that is minority female\_mean: school level measure of percentage of student body that is female ses\_mean: school level measure of average level of student socio-economic status sector: treatment indicator 1 if catholic 0 if public size: school level measure of total number of enrolled students acad: school level measure of the percentage of students on the academic track discrm: school level measure of disciplinary climate ranges from approx. -2.4 to 2.7 size\_large: school level indicator for schools with more than 1000 students minority\_mean\_large: school level indicator for schools with more than ten percent minority

#### Source

Raudenbush, S. W. and Bryk, A. (2002). *Hierarchical Linear Models: Applications and Data Analysis Methods*. Thousand Oaks, CA: Sage.

#### References

United States Department of Education. National Center for Education Statistics. High School and Beyond, 1980: Sophomore and Senior Cohort First Follow-Up (1982).

<span id="page-6-1"></span><span id="page-6-0"></span>

## Description

This is the workhorse function in the package which matches groups and units within groups. For example, it will match both schools and students in schools, where the goal is to make units more comparable to estimate treatment effects.

## Usage

```
matchMulti(data, treatment, school.id, match.students = TRUE,
student.vars = NULL, school.caliper = NULL, school.fb = NULL,
verbose = FALSE, keep.target = NULL, student.penalty.qtile = 0.05,
min.keep.pctg = 0.8, school.penalty = NULL, save.first.stage = TRUE, tol = 1e-3)
```
## Arguments

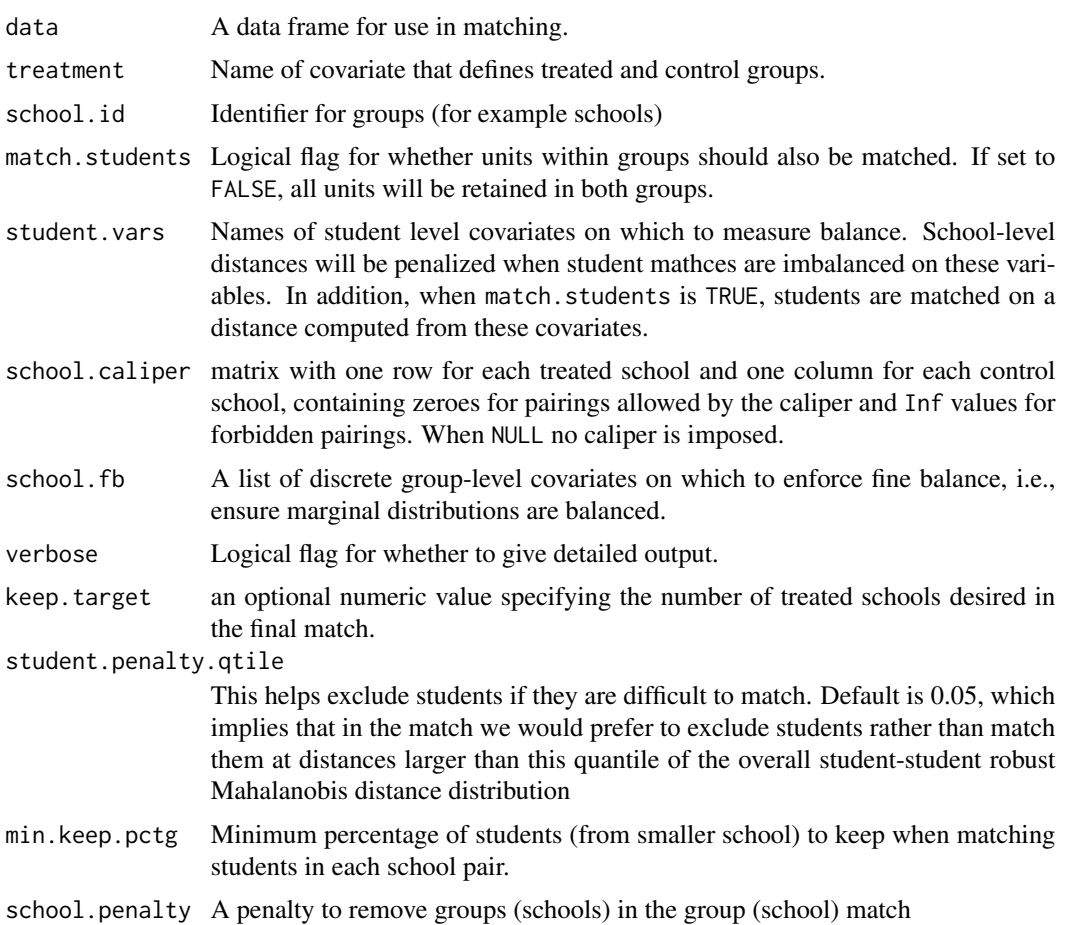

<span id="page-7-0"></span>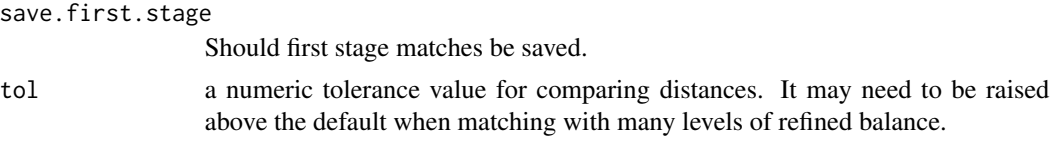

#### Details

matchMulti first matches students (or other individual units) within each pairwise combination of schools (or other groups); based on these matches a distance matrix is generated for the schools. Then schools are matched on this distance matrix and the student matches for the selected school pairs are combined into a single matched sample. School covariates are not used to compute the distance matrix for schools (since it is generated from the student match). Instead imbalances school covariates should be addressed through theschool.fb argument, which encodes a refined covariate balance constraint. School covariates in school.fb should be given in order of priority for balance, since the matching algorithm optimally balances the interaction of the variables in the first list element, then attempts to further balance the interaction in the second element, and so on.

## Value

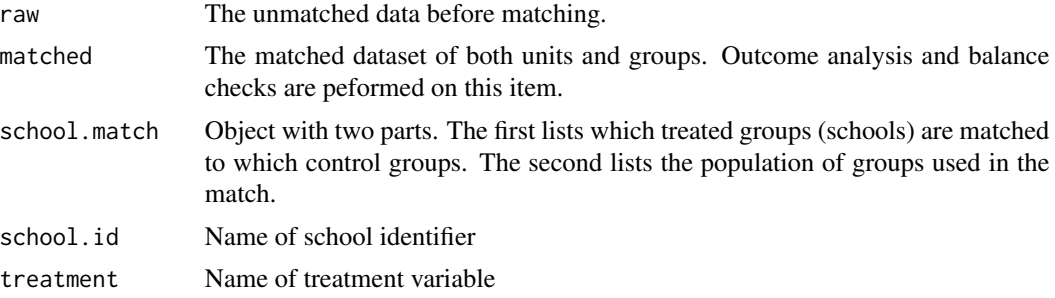

### Author(s)

Luke Keele, Penn State University, <l jk20@psu.edu> Sam Pimentel, University of Pennsylvania, <spi@wharton.upenn.edu>

#### See Also

See also [matchMulti](#page-6-1), [matchMultisens](#page-10-1), [balanceMulti](#page-2-1), [matchMultioutcome](#page-9-1), [rematchSchools](#page-13-1)

#### Examples

#toy example with short runtime library(matchMulti)

#Load Catholic school data data(catholic\_schools)

```
# Trim data to speed up example
catholic_schools <- catholic_schools[catholic_schools$female_mean >.45 &
catholic_schools$female_mean < .60,]
```

```
#match on a single covariate
student.cov <- c('minority')
match.simple <- matchMulti(catholic_schools, treatment = 'sector',
                             school.id = 'school', match.students = FALSE,
                             student.vars = student.cov, verbose=TRUE, tol=.01)
#Check balance after matching - this checks both student and school balance
balanceMulti(match.simple, student.cov = student.cov)
## Not run:
#larger example
data(catholic_schools)
student.cov <- c('minority','female','ses')
# Check balance student balance before matching
balanceTable(catholic_schools[c(student.cov,'sector')], treatment = 'sector')
#Match schools but not students within schools
match.simple <- matchMulti(catholic_schools, treatment = 'sector',
school.id = 'school', match.students = FALSE)
#Check balance after matching - this checks both student and school balance
balanceMulti(match.simple, student.cov = student.cov)
#Estimate treatment effect
output <- matchMultioutcome(match.simple, out.name = "mathach",
schl_id_name = "school", treat.name = "sector")
# Perform sensitivity analysis using Rosenbaum bound -- increase Gamma to increase effect of
# possible hidden confounder
matchMultisens(match.simple, out.name = "mathach",
         schl_id_name = "school",
          treat.name = "sector", Gamma = 1.3)
# Now match both schools and students within schools
match.out <- matchMulti(catholic_schools, treatment = 'sector',
school.id = 'school', match.students = TRUE, student.vars = student.cov)
# Check balance again
bal.tab <- balanceMulti(match.out, student.cov = student.cov)
# Now match with fine balance constraints on whether the school is large
# or has a high percentage of minority students
match.fb <- matchMulti(catholic_schools, treatment = 'sector', school.id = 'school',
match.students = TRUE, student.vars = student.cov,
school.fb = list(c('size_large'),c('size_large','minority_mean_large')))
# Estimate treatment effects
matchMultioutcome(match.fb, out.name = "mathach", schl_id_name = "school", treat.name = "sector")
```

```
#Check Balance
balanceMulti(match.fb, student.cov = student.cov)
```
## End(Not run)

<span id="page-9-1"></span>matchMultioutcome *Performs an outcome analysis after multilevel matching.*

## Description

This function returns a point estimate, 95% confidence interval, and p-values for the matched multilevel data. All results are based on randomization inference.

#### Usage

```
matchMultioutcome(obj, out.name = NULL, schl_id_name = NULL,
treat.name = NULL, end.1 = -1000, end.2 = 1000)
```
## Arguments

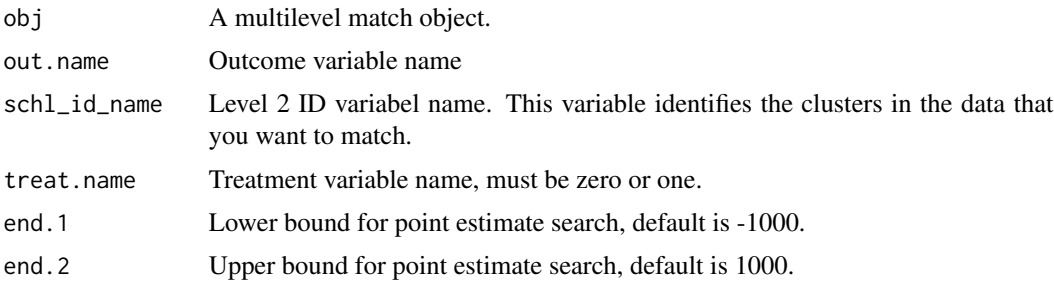

#### Details

It may be necessary to adjust the lower and upper bounds if one expects the treatment effect confidence interval to be outside the range of -1000 or 1000.

## Value

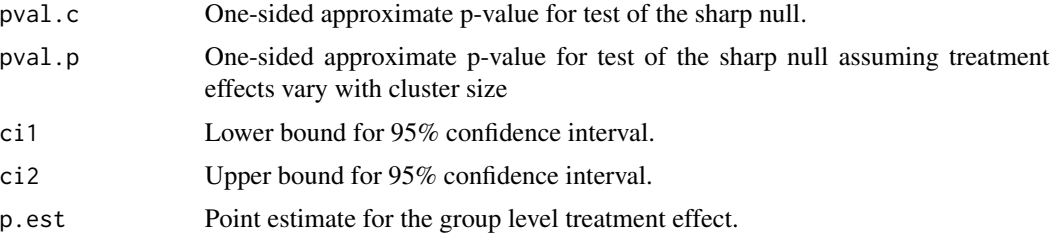

<span id="page-9-0"></span>

## <span id="page-10-0"></span>matchMultisens 11

#### Author(s)

Luke Keele, Penn State University, ljk20@psu.edu Sam Pimentel, University of Pennsylvania, <spi@wharton.upenn.edu>

#### References

Rosenbaum, Paul R. (2002) Observational Studies. Springer-Verlag.

#### See Also

See Also as [matchMulti](#page-6-1), [matchMultisens](#page-10-1)

#### Examples

```
## Not run:
# Load Catholic school data
data(catholic_schools)
student.cov <- c('minority','female','ses','mathach')
# Check balance student balance before matching
balanceTable(catholic_schools[c(student.cov,'sector')], treatment = 'sector')
#Match schools but not students within schools
match.simple <- matchMulti(catholic_schools, treatment = 'sector',
school.id = 'school', match.students = FALSE)
#Check balance after matching - this checks both student and school balance
balanceMulti(match.simple, student.cov = student.cov)
#Estimate treatment effect
output <- matchMultioutcome(match.simple, out.name = "mathach",
schl_id_name = "school", treat.name = "sector")
```
## End(Not run)

<span id="page-10-1"></span>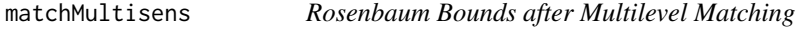

#### Description

Function to calculate Rosenbaum bounds for continuous outcomes after multilevel matching.

#### Usage

```
matchMultisens(obj, out.name = NULL, schl_id_name = NULL, treat.name = NULL, Gamma = 1)
```
#### <span id="page-11-0"></span>Arguments

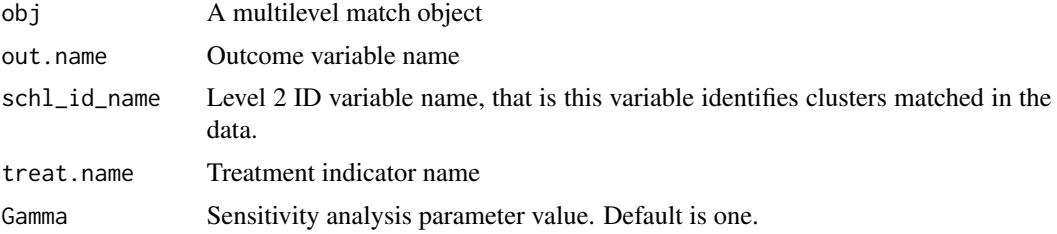

#### Details

This function returns a single p-value, but actually conducts two tests. The first assumes that the treatment effect does not vary with cluster size. The second allows the treatment effect to vary with cluster size. The function returns a single p-value that is corrected for multiple testing. This p-value is the upper bound for a single Gamma value

#### Value

pval Upper bound on one-sided approximate p-value for test of the sharp null.

## Author(s)

Luke Keele, Penn State University, ljk20@psu.edu Sam Pimentel, University of Pennsylvania, <spi@wharton.upenn.edu>

#### References

Rosenbaum, Paul R. (2002) Observational Studies. Springer-Verlag.

#### See Also

See Also as [matchMulti](#page-6-1), [matchMultioutcome](#page-9-1)

#### Examples

```
## Not run:
# Load Catholic school data
data(catholic_schools)
student.cov <- c('minority','female','ses','mathach')
# Check balance student balance before matching
balanceTable(catholic_schools[c(student.cov,'sector')], treatment = 'sector')
#Match schools but not students within schools
match.simple <- matchMulti(catholic_schools, treatment = 'sector',
school.id = 'school', match.students = FALSE)
```
#Check balance after matching - this checks both student and school balance balanceMulti(match.simple, student.cov = student.cov)

```
#Estimate treatment effect
output <- matchMultioutcome(match.simple, out.name = "mathach",
schl_id_name = "school", treat.name = "sector")
# Perform sensitivity analysis using Rosenbaum bound -- increase Gamma to increase effect of
# possible hidden confounder
matchMultisens(match.simple, out.name = "mathach",
          schl_id_name = "school",
          treat.name = "sector", Gamma=1.3)
## End(Not run)
```
pairmatchelastic *Optimal Subset Matching without Balance Constraints*

## Description

Conducts optimal subset matching as described in the reference.

#### Usage

```
pairmatchelastic(mdist, n = 0, val = 0)
elastic(mdist, n = 0, val = 0)
```
#### Arguments

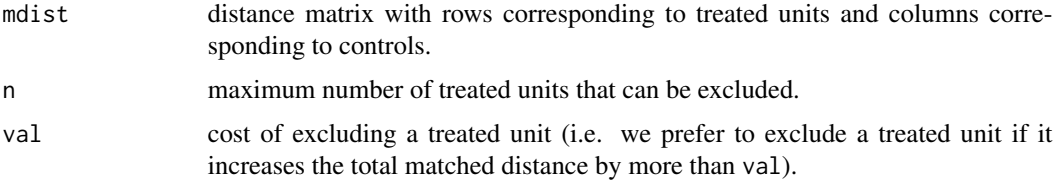

#### Details

pairmatchelastic is the main function, which conducts an entire match. elastic is a helper function which augments the original distance matrix as described in the reference. The original versions of these functions were written by Paul Rosenbaum and distributed in the supplemental material to the reference.

#### Value

elastic returns an augmented version of the input matrix mdist. pairmatchelastic returns a matrix of 1 column whose values are the column numbers of matched controls and whose rownames are the row numbers of matched treated units.

#### <span id="page-13-0"></span>Author(s)

Paul R. Rosenbaum (original forms), modifications by Luke Keele and Sam Pimentel

#### References

Rosenbaum, Paul R. (2012) "Optimal Matching of an Optimally Chosen Subset in Observational Studies." Journal of Computational and Graphical Statistics, 21.1, 57-71.

<span id="page-13-1"></span>rematchSchools *Repeat School Match Only*

#### Description

After matchMulti has been called, repeats the school match (with possibly different parameters) without repeating the more computationally intensive student match.

#### Usage

```
rematchSchools(match.out, students, school.fb = NULL, verbose = FALSE,
keep.target = NULL, school.penalty = NULL, tol = 1e-3)
```
#### Arguments

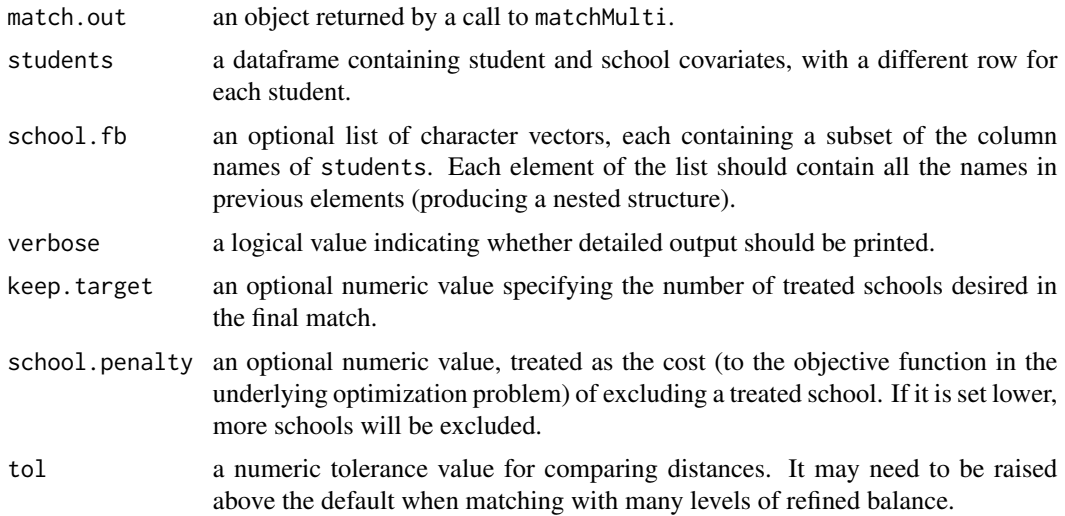

#### Details

The school. fb argument encodes a refined covariate balance constraint: the matching algorithm optimally balances the interaction of the variables in the first list element, then attempts to further balance the interaction in the second element, and so on. As such variables should be added in order of priority for balance.

#### <span id="page-14-0"></span>rematchSchools 15

The keep.target and school.penalty parameters allow optimal subset matching within the school match. When the keep.target argument is specified, the school match is repeated for different values of the school.penalty parameter in a form of binary search until an optimal match is obtained with the desired number of treated schools or a stopping rule is reached. The tol parameter controls the stopping rule; smaller values provide a stronger guarantee of obtaining the exact number of treated schools desired but may lead to greater computational costs.

It is not recommended that users specify the school.penalty parameter directly in most cases. Instead the keep.target parameter provides an easier way to consider excluding schools.

## Author(s)

Luke Keele, Penn State University, <ljk20@psu.edu>

Sam Pimentel, University of Pennsylvania, <spi@wharton.upenn.edu>

## References

Rosenbaum, Paul R. (2002). *Observational Studies*. Springer-Verlag.

Rosenbaum, Paul R. (2010). *Design of Observational Studies*. Springer-Verlag.

Rosenbaum, Paul R. (2012) "Optimal Matching of an Optimally Chosen Subset in Observational Studies." Journal of Computational and Graphical Statistics, 21.1, 57-71.

#### See Also

[matchMulti](#page-6-1).

#### Examples

```
## Not run:
# Load Catholic school data
data(catholic_schools)
student.cov <- c('minority','female','ses')
school.cov <- c('minority_mean','female_mean', 'ses_mean', 'size', 'acad')
#Match schools but not students within schools
match.simple <- matchMulti(catholic_schools, treatment = 'sector',
school.id = 'school', match.students = FALSE)
#Check balance after matching - this checks both student and school balance
balanceMulti(match.simple, student.cov = student.cov, school.cov = school.cov)
#now rematch excluding 2 schools
match.trimmed <- rematchSchools(match.simple, catholic_schools, keep.target = 13)
match.trimmed$dropped$schools.t
```
## End(Not run)

# <span id="page-15-0"></span>Index

∗Topic balance balanceMulti, [3](#page-2-0) buildCaliper, [4](#page-3-0) ∗Topic datasets catholic\_schools, [6](#page-5-0) ∗Topic matchMulti matchMulti-package, [2](#page-1-0) ∗Topic outcomes matchMultioutcome, [10](#page-9-0)

balanceMulti, *[2](#page-1-0)*, [3,](#page-2-0) *[8](#page-7-0)* buildCaliper, [4](#page-3-0)

catholic\_schools, [6](#page-5-0)

elastic *(*pairmatchelastic*)*, [13](#page-12-0)

matchMulti, *[2](#page-1-0)*, *[4](#page-3-0)*, [7,](#page-6-0) *[8](#page-7-0)*, *[11,](#page-10-0) [12](#page-11-0)*, *[15](#page-14-0)* matchMulti-package, [2](#page-1-0) matchMultioutcome, *[2](#page-1-0)*, *[4](#page-3-0)*, *[8](#page-7-0)*, [10,](#page-9-0) *[12](#page-11-0)* matchMultisens, *[2](#page-1-0)*, *[4](#page-3-0)*, *[8](#page-7-0)*, *[11](#page-10-0)*, [11](#page-10-0)

pairmatchelastic, [13](#page-12-0)

rematchSchools, *[2](#page-1-0)*, *[4](#page-3-0)*, *[8](#page-7-0)*, [14](#page-13-0)